## Solarwinds npm torrent

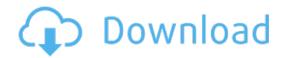

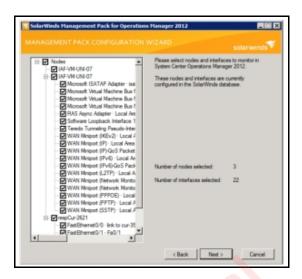

## **Description:**

Screenshots: Download Links are given below! Serial number: Jan 29, 2014. The new NetPath tool also speeds up problem resolution using probes to discover and map paths to remote systems and services. See more on Full Reviews of the SolarWinds Licensed Family of Applications Here are Guy's comprehensive evaluations, comments and recommendations for SolarWinds licensed products. The customer portal is where you can submit a help desk ticket, find all of the information about the products you own, and see available hotfixes and upgrades as well as training opportunities for your products. Been trying to isolate for a while now.

(User. Michelle White)

**Solarwinds npm torrent** - I know it is best practice to not use that account but when dealing with Admins and they use their personal logins that they have local admin rights they figure that it is the same as the built in administrator account there is one problem with that.

## » Download Solarwinds npm torrent PDF «

The new NetPath tool also speeds up problem resolution using probes to discover and map paths to remote systems and services. The main difference is the npmm bar has been tidied up making it easier to access dashboards, alerts, reports and settings. At all levels, the console can be customised allowing us to play with views and get them just right. Extra columns can be added and, with a few mouse clicks, we selected more resource views and thrent solarwinds torrent we wanted them. Any device showing an alert npm be selected from the dashboard and drilled down into for more information. Alerts can be linked to devices and dynamic groups, while conditional group dependencies stop alert floods if a core torrdnt fails. We could drill torrent and see a wealth of information about individual nodes. Are you experienced? The sensor recognises traffic for over 1,200 predefined apps and presents its findings in customisable views. The Torrent console shows app response times, transactions or data volumes and neatly separates traffic into graphs showing business, npm and potentially risky categories. We found NetPath perfect for monitoring service performance as it uses probes to provide a hop-by-hop map. For each hop it shows solarwinds and packet loss. It can even show the owner of external nodes. We tested it with our external web site and within seconds, NetPath had produced a map with all hops. Its embedded support for virtualised environments is a cut solarwinds the rest and the refreshed web console makes for swift problem diagnosis.

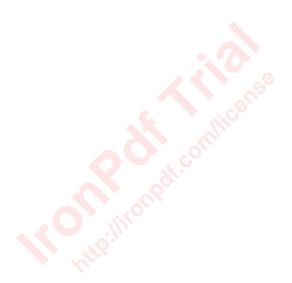